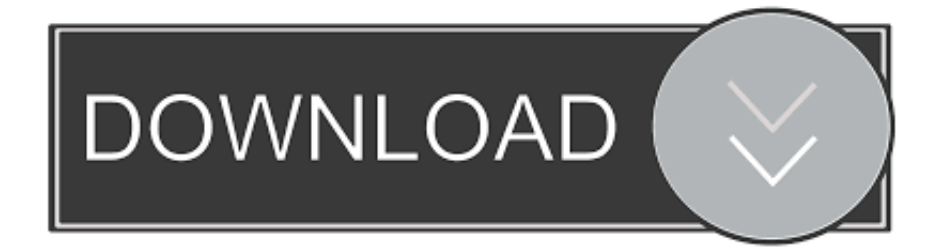

#### [Free Mcboot Latest Version](https://picfs.com/1tqo1t)

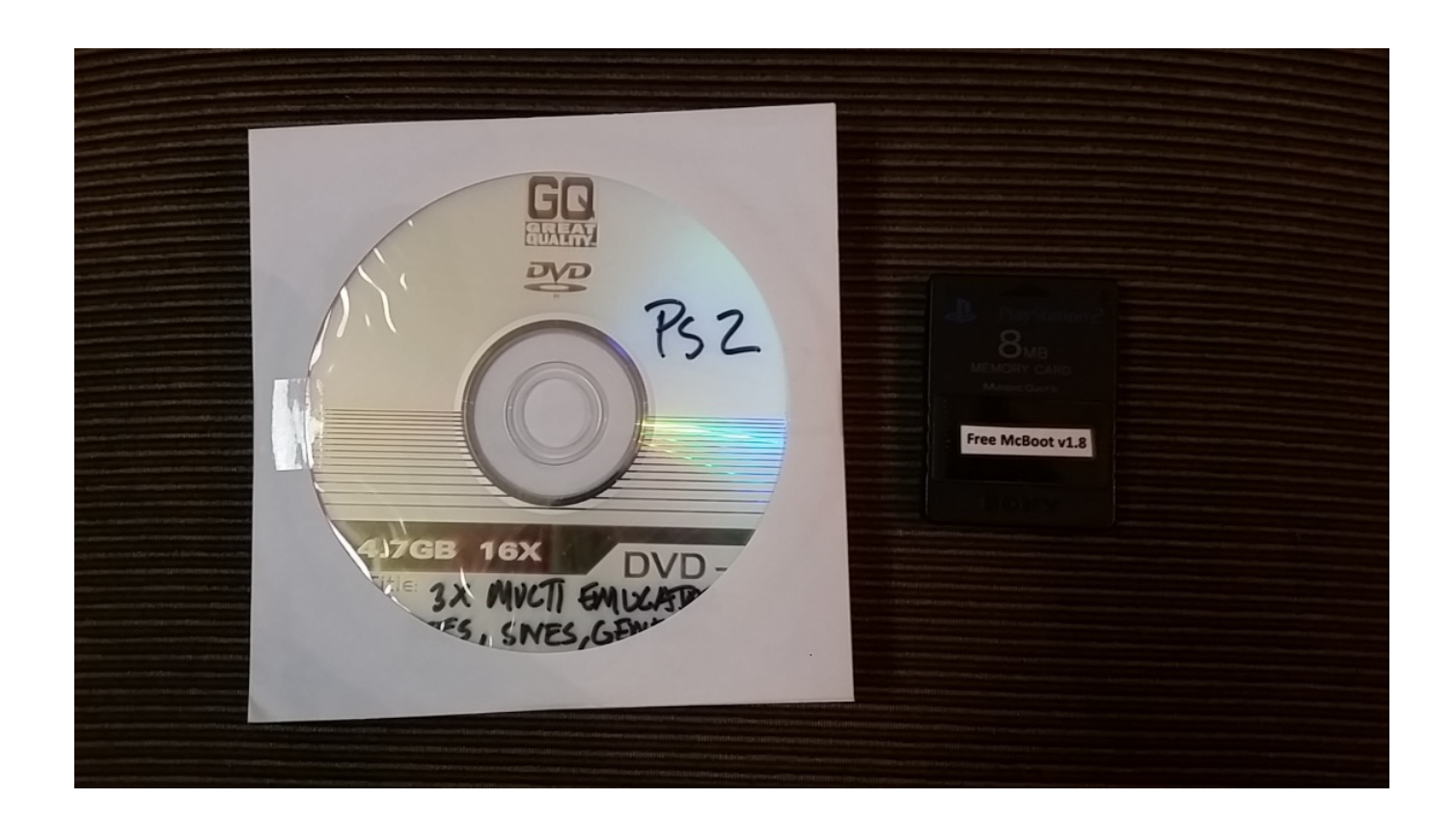

[Free Mcboot Latest Version](https://picfs.com/1tqo1t)

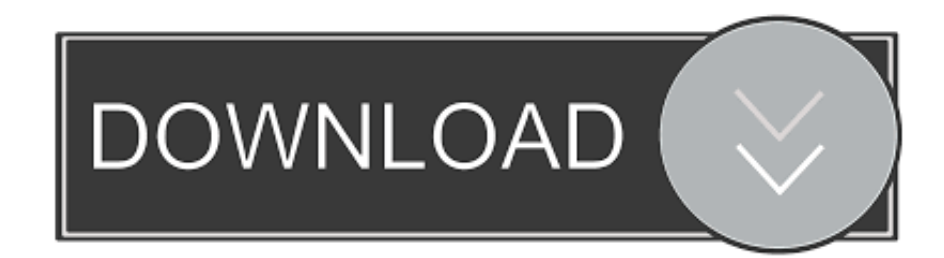

Cant imagine itll run that well, SNES and Genesis emulation on the PS2 is pushing it, and I think the GBA requires more horsepower to emulate on average.. Its OSD is not supported, meaning that there will be no hacked OSD for the PSX It does everything like FMCB does, but is meant to be used with the Sony HDDOSD (Browser update v2.. This, IMO, is better than setting up homebrew to run from individual 128MB partitions, you can put your homebrew stuff into sysconfFMCB and save space on your HDD.

- 1. mcboot ps2
- 2. mcboot ps2 download
- 3. mcboot ps2 games

00) If youre not too keen on SwapMagic, then hold tight as Ill be finishing a tutorial using a different method within the next fortnight or so.. Its mod chipped and I never needed to upgrade anything in it for the past 10 years Ive had it.. Basically, for 90 of average use cases, its possible to never need to insert a physical MC into your PS2 effective of this release.

### **mcboot ps2**

mcboot ps2, mcboot ps2 slim, mcboot ps2 download, mc boots, mcboot ps2 games, mcboot 1.966, mcboot download, mcboot ps2 adalah, mcboot ps2 memory card buy, mcboot ps1 games, mcboot, mcboot memory card [Download Wineskin Winery For](http://spywwealthletque.unblog.fr/2021/02/27/download-new-wineskin-winery-for-mac-os-x/) [Mac Os X](http://spywwealthletque.unblog.fr/2021/02/27/download-new-wineskin-winery-for-mac-os-x/)

LocalH says: August 19, 2013 at 1:27 am I think there was an attempt at porting VBA-M to the PS2, and in fact I remember finding a release at one point, but I never got it to work. [Download Inflow Inventory With Crack](https://flotominmal.mystrikingly.com/blog/download-inflow-inventory-with-crack)

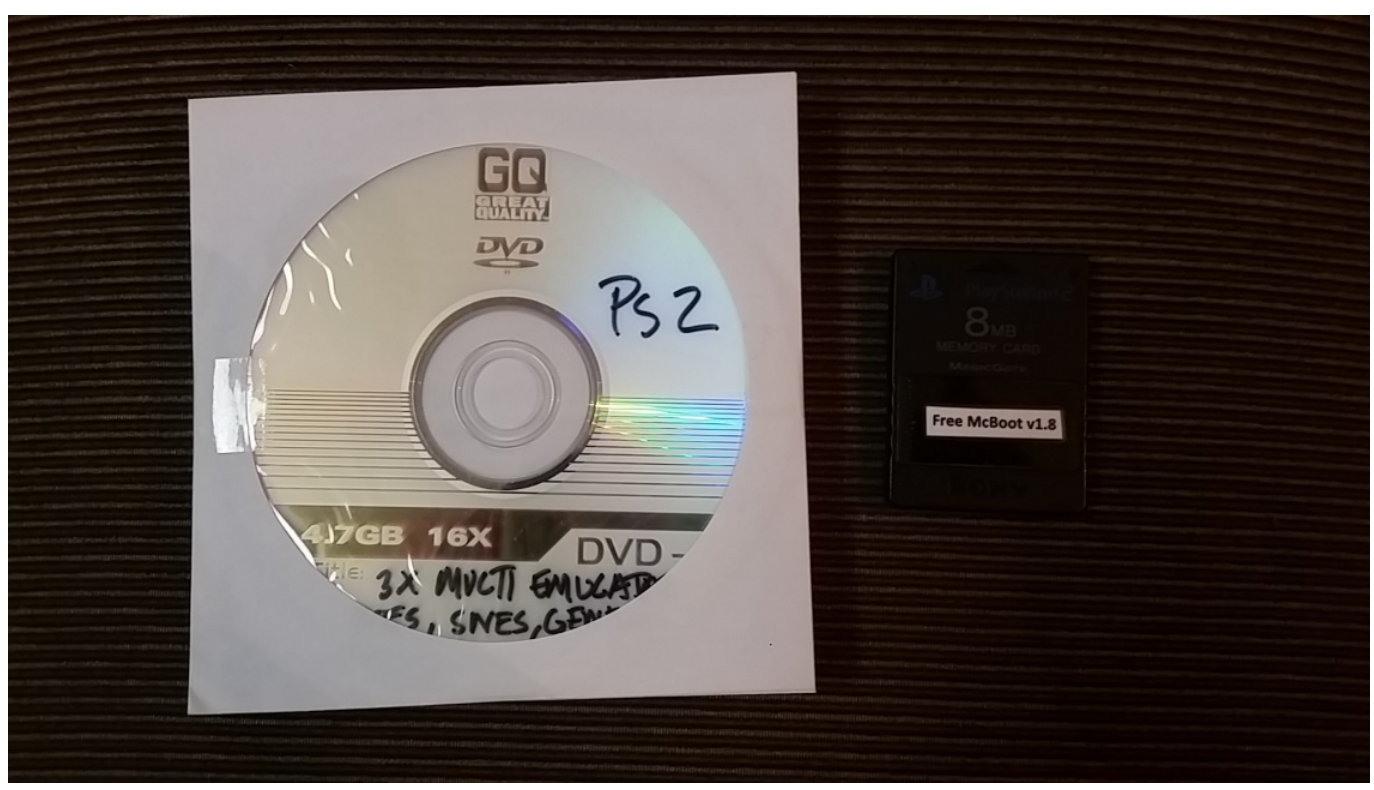

[contoh skripsi akuntansi biaya pdf converter](https://tidimophi.amebaownd.com/posts/15004700)

# **mcboot ps2 download**

#### [Ld Library Path Mac Osx](http://bioseitreefvor.unblog.fr/2021/02/27/ld-library-path-mac-osx/)

 Not only will it patch up the SCPH-10000 v1 00 kernel fully (Applies OSD argument-passing patch), it also includes its own HDD support modules and can act as a replacement for the Sony system driver update.. Im still using OPL to run games, as my drive is too big for the HDDOSD to read without crapping up, and Ive just moved to an MC-less setup after this release, I wish to use standard OPL for its VMC support, although SP193 et al have done awesome work cutting the chaff from OPL to make their DiskloadMini-OPL which SP193s HDLGameInstaller installs to the game partition for HDDOSD usage.. Im currently using this setup on a 250GB drive, so the HDDOSD itself isnt too much use to me insofar as much as the browser goes, but its great to boot up without an MC in, and launch OPL (or OPLGSM) to make use of its VMC support.. Furthermore, if your friend wants to have it you can place it on their card using your own.. Its best asset however comes from the fact that its installed on the memory card so once installed its available on most PS2 consoles in essence, youve hacked every PS2 console youve come into contact with. [Royaltimining Cloud Mining Reviews Purple Sensation](https://osf.io/zwxc6/)

## **mcboot ps2 games**

#### [Sapphire Hd 7770 Vapor-x Drivers For Mac](https://idantualserv.localinfo.jp/posts/15004699)

Put your homebrew on a USB drive, put uLE on said USB drive as SWAPMAGICSWAPMAGIC.. Randqalan says: August 18, 2013 at 1:08 pm Well that is good way to but this will not modify any Hardware and allows almost all the same stuff except PSX booting and that as emu is in the works too b2p1mp says: August 18, 2013 at 9:21 pm SMB games over network is so fantastic.. I have a HDD but Ive mostly just used OPL to play games from it, so Im still relying on FMCB.. Mcboot Latest Version Ps2 Multiplayers WithThe format of the path is: FMCBFMCBconfigurator.. elf) This can be easily set using the included FMCBFHDB configurator The part of FMCB which remains resident will be copied into its place during runtime, allowing the initialization part of it to have the entire PlayStation 2 for initialization and drawing something nice on the screen (Not done at the moment as it makes FMCB quite a fair bit larger).. ELF and run it, putting uLE there allows you to load any other homebrew you want, no actual disc swapping necessary. 34bbb28f04 [Microsoft Office For Mac Mojave Free](https://wizardly-clarke-f3f8be.netlify.app/Microsoft-Office-For-Mac-Mojave-Free)

34bbb28f04

[Imovie For Mac Os X 10.4 11 Free Download](https://optimistic-minsky-28eba6.netlify.app/Imovie-For-Mac-Os-X-104-11-Free-Download.pdf)